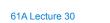

Announcements

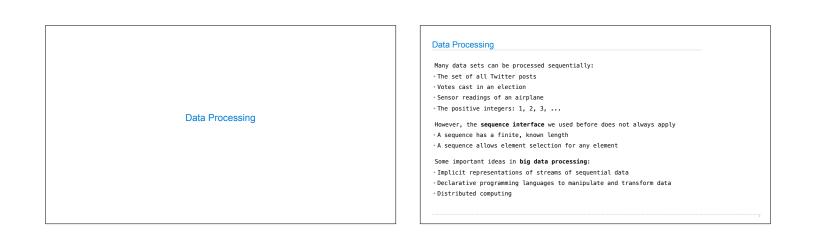

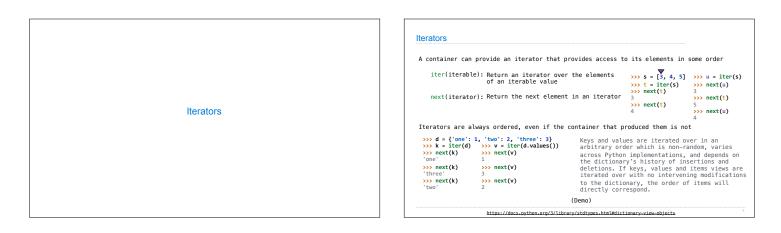

| For Statements | The For Statement<br>for <name> in <expression>:<br/><uite>  1.Evaluate the header <expression>, which must evaluate to an iterable object 2.For each element in that sequence, in order: A.Bind <name> to that element in the first frame of the current environment B.Execute the <suite>  When executing a for statement, iter returns an iterator and mext provides each item: &gt;&gt;&gt; counts = [1, 2, 3] &gt;&gt;&gt; for item in counts: 1 2 3 while True: 1 2 3 4 1 2 3 5 1 1 2 3 5 1 1 2 3 1 2 3 1 1 2 3 1 2 3 1 2 3 1 2 3 1 2 3 1 2 3 1 2 3 1 2 3 1 2 3 1 2 3 1 2 3 1 2 3 1 2 3 1 2 3 1 2 3 1 2 3 2 3 2 3 2 3 2 3 2 3 2 3 3 2 3 3 3 3 3 3 3 3 3 3 4 1 4 3 4 1 4 1 1 1 1 2 3 3 4 1 1 1 1 2 3 3 3 4 1 1 3 4 1 1 1 1 1 1 1 1 1 1 1 1 1 1 1 1 1 1 2 1 2 3 2 3 3 3 4 1 4 1 4 4 4 4 4 4 4 4 4 4 4 4 4 4 4 4 4 4 4</suite></name></expression></uite></expression></name> |
|----------------|----------------------------------------------------------------------------------------------------|
|----------------|----------------------------------------------------------------------------------------------------|

## Processing Iterators

A StopIteration exception is raised whenever next is called on an empty iterator

>>> contains('strength', 'stent')
True
>>> contains('strength', 'rest')
False
>>> contains('strength', 'tenth')
True

def contains(a, b):
 ai = iter(a)
 for x in b:
 try:
 while next(ai) != x:
 pass # do nothing
 except StopIteration:
 return False
 return True

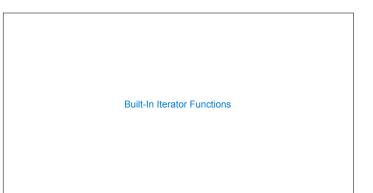

| Built-in Functions for Iteration           |                                               |
|--------------------------------------------|-----------------------------------------------|
| Many built-in Python sequence operations n | return iterators that compute results lazily  |
| <pre>map(func, iterable):</pre>            | Iterate over func(x) for x in iterable        |
| filter(func, iterable):                    | Iterate over x in iterable if func(x)         |
| <pre>zip(first_iter, second_iter):</pre>   | Iterate over co-indexed (x, y) pairs          |
| reversed(sequence):                        | Iterate over x in a sequence in reverse order |
| To view the contents of an iterator, place | e the resulting elements into a container     |
| list(iterable):                            | Create a list containing all x in iterable    |
| <pre>tuple(iterable):</pre>                | Create a tuple containing all x in iterable   |
| sorted(iterable):                          | Create a sorted list containing x in iterable |
|                                            | (Demo)                                        |

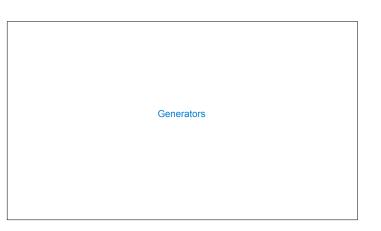

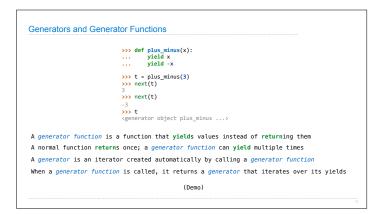

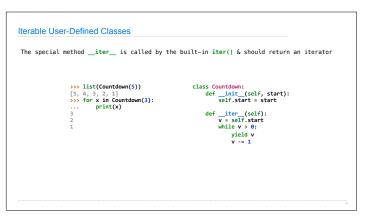

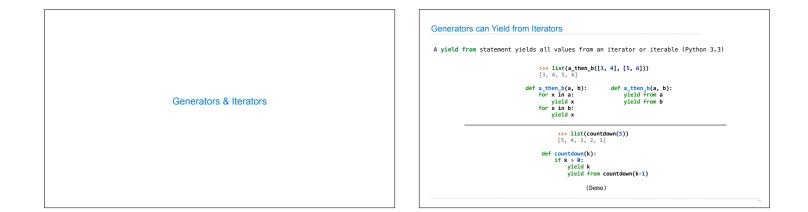